Software implementation of correlated quantum chemistry methods. Exploiting advanced programming tools and new computer architectures

> Evgeny Epifanovsky Q-Chem

Septermber 29, 2015

# Acknowledgments

Many thanks to my collaborators:

- $\blacktriangleright$  Michael Wormit (Heidelberg)
- $\blacktriangleright$  Ilya Kaliman and Anna Krylov (USC)
- ► Edgar Solomonik (ETH)
- $\triangleright$  Khaled Ibrahim and Samuel Williams (LBL)

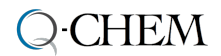

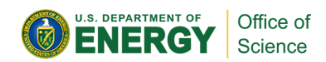

# Anatomy of a QC computation

Single point energy

Iterative solver

Programmable tensor expressions

Tensor contractions

BLAS and its extensions

Programming technologies

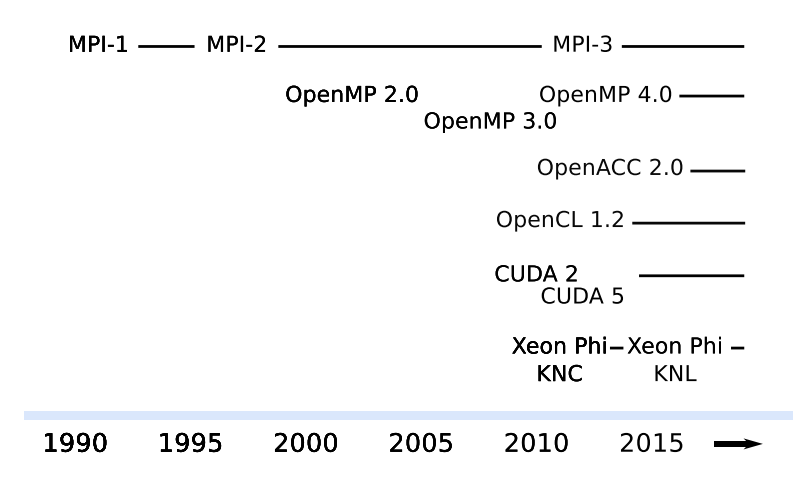

# Coupled cluster methods in Q-Chem

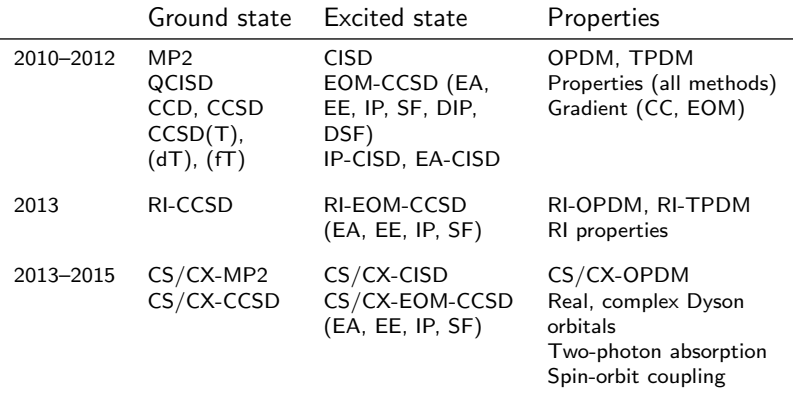

- $\triangleright$  Over 1000 programmable expressions implemented
- $\triangleright$  Work by a single academic research group (Krylov @ USC)
- $\blacktriangleright$  14 contributors
- $\triangleright$  4–5 persons working on method development at a given time

# Coupled-cluster doubles (CCD) equations

$$
D_{ij}^{ab} = \epsilon_i + \epsilon_j - \epsilon_a - \epsilon_b
$$
\n
$$
T_{ij}^{ab}D_{ij}^{ab} = \langle ij||ab\rangle + \mathcal{P}_{-}(ab) \left( \sum_c f_{bc}t_{ij}^{ac} - \frac{1}{2} \sum_{klcd} \langle kl||cd\rangle t_{kl}^{bd}t_{ij}^{ac} \right)
$$
\n
$$
- \mathcal{P}_{-}(ij) \left( \sum_k f_{jk}t_{ik}^{ab} + \frac{1}{2} \sum_{klcd} \langle kl||cd\rangle t_{ij}^{cd}t_{ik}^{ab} \right)
$$
\n
$$
+ \frac{1}{2} \sum_{kl} \langle ij||kl\rangle t_{kl}^{ab} + \frac{1}{4} \sum_{klcd} \langle kl||cd\rangle t_{ij}^{cd}t_{kl}^{ab} + \frac{1}{2} \sum_{cd} \langle ab||cd\rangle t_{ij}^{cd}
$$
\n
$$
- \mathcal{P}_{-}(ij)\mathcal{P}_{-}(ab) \left( \sum_{kc} \langle kb||jc\rangle t_{ik}^{ac} - \frac{1}{2} \sum_{klcd} \langle kl||cd\rangle t_{ij}^{db}t_{ik}^{ac} \right)
$$

 $\mathcal{P}_{-}(ij)A_{ij} = A_{ij} - A_{ji}$ 

## Tensor expressions for CCD

```
void ccd_t2_update(...) {
    letter i, i, k, 1, a, b, c, d;
    btensor\langle 2 \rangle f1 oo(oo), f1 vv(vv);
    btensor<4> ii_oooo(oooo), ii_ovov(ovov);
    // Compute intermediates
   f1_oo(i|j) =
          f_{.00}(i|i) + 0.5 * contract(k|a|b, i_{.00}v(i|k|a|b), t2(i|k|a|b));f1_vv(b|c) =
          f_vvv(b|c) - 0.5 * contract(k|1|d, i_0ovv(k|1|c|d), t2(k|1|b|d));ii\_0000(i|i|k|1) =i 0000(i|j|k|l) + 0.5 * contract(a|b, i_oovv(k|l|a|b), t2(i|j|a|b));
    ii ovov(i|alilb) =i_ovov(i|a|j|b) - 0.5 * contract(k|c, i_oovv(i|k|b|c), t2(k|j|c|a));
    // Compute updated T2
    t2new(i|j|a|b) =i oovv(ililalb)
        + asymm(a, b, contract(c, t2(i|j|a|c), f1_vv(b|c)))
        - asymm(i, j, contract(k, t2(i|k|a|b), f1_0o(j|k)))+ 0.5 * contract(k|l, ii_oooo(i|j|k|l), t2(k|l|a|b))
        + 0.5 * contract(c|d, i_vvvv(a|b|c|d), t2(i|i|c|d))- asymm(a, b, asymm(i, j,
            contract(k|c, ii_ovov(k|b|j|c), t2(i|k|a|c))));
```
}

# Block tensors in libtensor

Three components:

- $\triangleright$  Block tensor space: dimensions  $+$  tiling pattern.
- $\blacktriangleright$  Symmetry relations between blocks.
- $\triangleright$  Non-zero canonical data blocks.

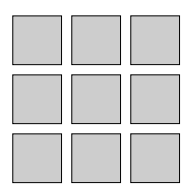

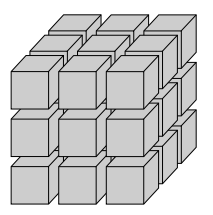

## Block tensors in libtensor

Three components:

- $\triangleright$  Block tensor space: dimensions  $+$  tiling pattern.
- $\blacktriangleright$  Symmetry relations between blocks.
- $\triangleright$  Non-zero canonical data blocks.

Symmetry:

 $S:SB_i\mapsto (B_j, U_{ij})$ 

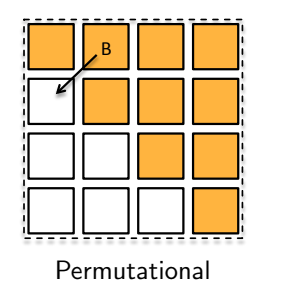

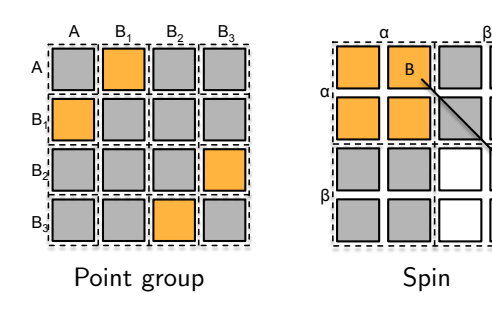

#### Front end

Architectureindependent programming interface

### **Middleware**

Preparation of platform-specific tasks

### Back end

Platform-specific optimized kernels

### Front end

Architectureindependent programming interface

#### **Middleware**

Preparation of platform-specific tasks

#### Back end

Platform-specific optimized kernels

## TCE in NWChem

Equation specification via GUI

Equation factorization and code generation

Autogenerated Fortran code

### Front end

Architectureindependent programming interface

#### Middleware

platform-specific | optimized kernels tasks

#### Back end

Preparation of Platform-specific

## TCE in NWChem

Equation specification via GUI

Equation factorization and code generation Autogenerated Fortran code

### libtensor in Q-Chem

Tensor expressions

Runtime expression AST optimization

One of back-ends (native, XM, CTF)

# Algorithms

- 1. Virtual memory ( $RAM + disk$ ) based block tensors (native) Targets large-memory machines with fast disk. Most efficient in-core, lacks efficiency when spillover to disk is significant
- 2. Disk based tensor contraction algorithm (XM by Ilya Kaliman) Targets machines with fast disk, lacks efficiency when job fits in RAM
- 3. Distributed parallel in-core memory tensor library (CTF by Edgar Solomonik) Targets highly parallel machines with low memory per node and no disk

# AST Optimizations

$$
I_{iajb}^{(1)} = \sum_{c} \langle ia||bc\rangle t_j^c
$$

$$
t_{ij}^{ab} = \mathcal{P}(ij)\mathcal{P}(ab) \sum_{kc} I_{kbic}^{(1)} t_{jk}^{ac} + \mathcal{P}(ij) \sum_{c} \langle jc||ba\rangle t_j^c
$$

$$
\{ = \text{il}(i, a, j, b) \{ * \text{ovvv}(i, a, b, c) \text{tl}(j, c) \} \}
$$

$$
\{ = t2(i, j, a, b) \{ * \text{il}(k, b, i, c) \text{tl}(j, k, a, c) \} \}
$$

$$
\{ \text{asym}(i, j) \{ * \text{ovvv}(j, c, b, a) \text{tl}(i, c) \} \}
$$

# AST Optimizations

$$
I_{iajb}^{(1)} = \sum_{c} \langle ia||bc\rangle t_j^c
$$

$$
t_{ij}^{ab} = \mathcal{P}(ij)\mathcal{P}(ab) \sum_{kc} I_{kbic}^{(1)} t_{jk}^{ac} + \mathcal{P}(ij) \sum_{c} \langle jc||ba\rangle t_j^c
$$

$$
\{ = \text{il}(i, a, j, b) \{ * \text{ovvv}(i, a, b, c) \text{tl}(j, c) \} \}
$$

$$
\{ = \text{tl}(i, j, a, b) \{ * \text{il}(k, b, i, c) \text{tl}(j, k, a, c) \} \}
$$

$$
\{ \text{asym}(i, j) \{ * \text{ovvv}(j, c, b, a) \text{tl}(i, c) \} \}
$$

## For disk-based block tensors:

$$
\begin{aligned}\n\{\n= ii(i,a,j,b) \{\n* ovvv(i,a,b,c) t1(j,c) \}\n\} \\
\{\n= x(i,j,a,b) \{\n* ovvv(j,c,b,a) t1(i,c) \}\n\} \\
\{\n+ x(i,j,a,b) \{\n* asym(a,b) \{\n* i1(k,b,i,c) t2(j,k,a,c) \}\n\} \} \\
\{\n= t2(i,j,a,b) \{\n* asym(i,j) x(i,j,a,b) \}\n\}\n\end{aligned}
$$

# AST Optimizations

$$
I_{iajb}^{(1)} = \sum_{c} \langle ia||bc \rangle t_j^c
$$
  
\n
$$
t_{ij}^{ab} = \mathcal{P}(ij)\mathcal{P}(ab) \sum_{kc} I_{kbic}^{(1)} t_{jk}^{ac} + \mathcal{P}(ij) \sum_{c} \langle ic||ba \rangle t_j^c
$$
  
\n{ = i1(i, a, j, b) { \* ovvv(i, a, b, c) t1(j, c) } }  
\n{ = t2(i, j, a, b) { +  
\n{ asym(i, j; a, b) { \* i1(k, b, i, c) t2(j, k, a, c) } }  
\n{ asym(i, j) { \* ovvv(j, c, b, a) t1(i, c) } }

## For CTF:

$$
\begin{aligned}\n\{\n= ii(i,a,j,b) \{\n* ovvv(i,a,b,c) t1(j,c) \}\n\} \\
\{\n= t2(i,j,a,b) \{\n* asym(i,j; a,b) \\
\{\n* i1(k,b,i,c) t2(j,k,a,c) \}\n\} \\
\{\n+ t2(i,j,a,b) \{\n* sym(i,j) \{\n* ovvv(j,c,b,a) t1(i,c) \}\n\}\n\}\n\end{aligned}
$$

Tests performed on  $2 \times 8$ -core Sandy Bridge, 384 GB

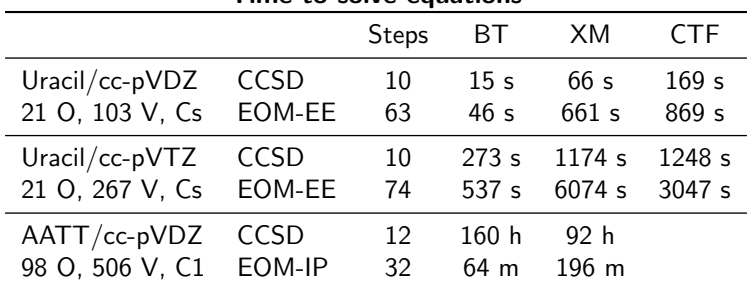

## Time to solve equations

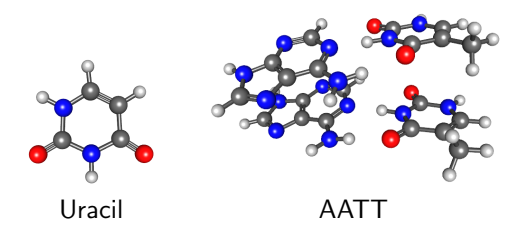

Tests performed on NERSC Hopper system:  $2 \times 12$ -core AMD Magny Cours, 32 GB (64 GB\*)

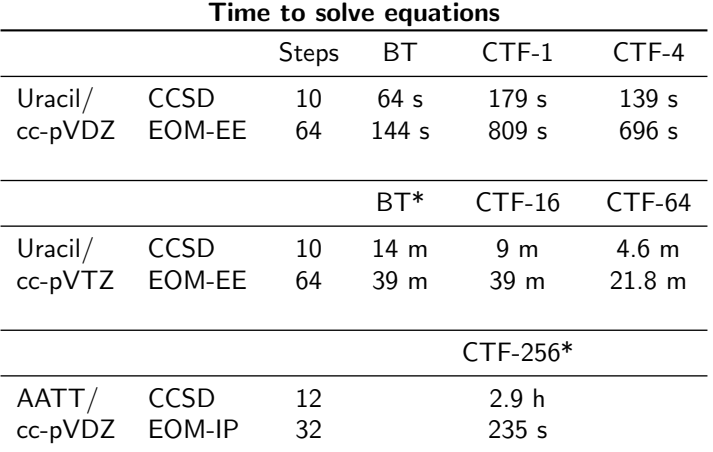

Tests performed on NERSC Babbage system:

 $2 \times 8$ -core Sandy Bridge, 64 GB, 2 Knight's Corner cards

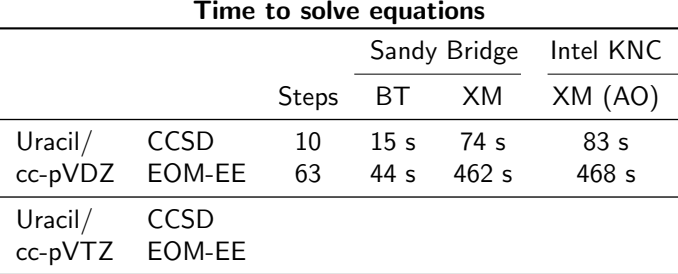

# **Conclusions**

- $\triangleright$  Changing landscape in computer technology forces us to make choices about developing and supporting scientific software
- $\blacktriangleright$  Following appropriate software design and development methodologies enables efficient use of computer and human resources